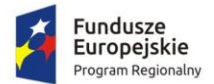

Rzeczpospolita Polska

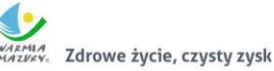

Unia Europejska Europejski Fundusz<br>Rozwoju Regionalnego

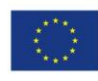

**Załącznik nr 9 do SIWZ Zamawiający** Gmina Miłomłyn ul. Twarda 12 14-140 Miłomłyn

# Wymagania dla próbki przedmiotu zamówienia oraz zasady i zakres jej badania

Załącznik nr 9 do SIWZ dotyczący postępowania o udzielenie zamówienia publicznego prowadzonego w trybie przetargu nieograniczonego pn. Uruchomienie e-usług, zakup niezbędnej infrastruktury IT oraz wartości niematerialnych i prawnych

# Spis treści

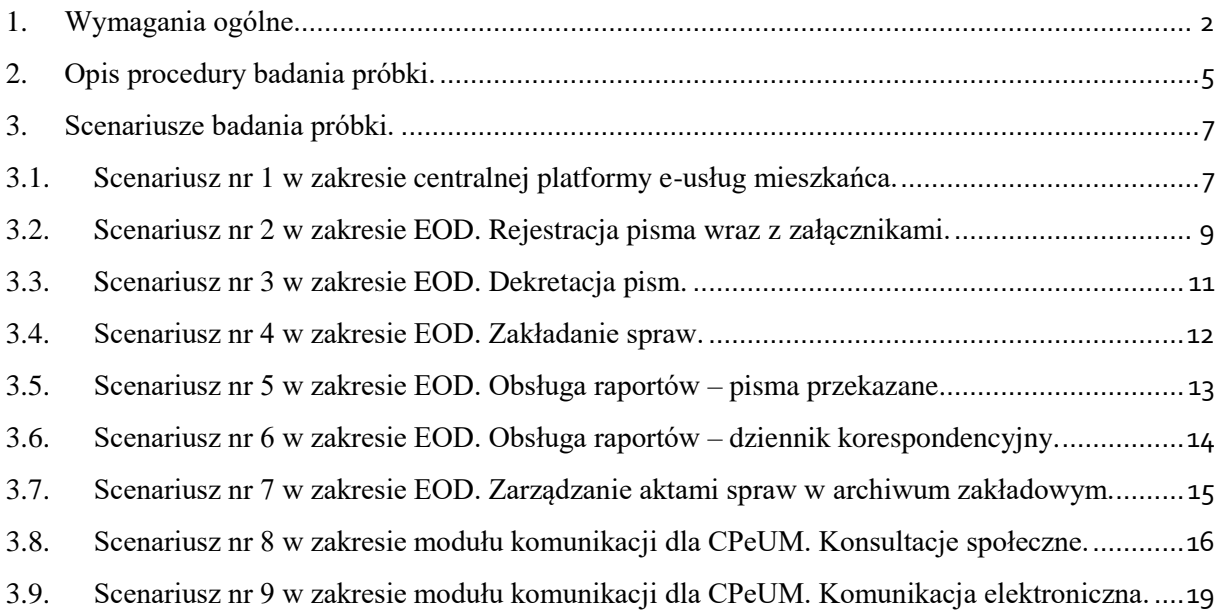

#### <span id="page-2-0"></span>1. Wymagania ogólne.

- 1. Celem złożenia próbki jest potwierdzenie, że oferowane dostawy (Oprogramowanie) odpowiadają wymaganiom określonym przez Zamawiającego w Szczegółowym Opisie Przedmiotu Zamówienia (dalej SOPZ) stanowiącym Załącznik nr 1 do SIWZ poprzez jej badanie i wyjaśnianie, zwane dalej badaniem próbki.
- 2. Mając na uwadze wymieniony powyżej cel badania próbki, próbka ma zawierać oprogramowanie zaoferowane przez Wykonawcę w ramach zamówienia w zakresie następujących systemów:
	- 1) system Centralna Platforma e-Usług Mieszkańca,
	- 2) moduł komunikacji dla CPeUM,
	- 3) system elektronicznego obiegu dokumentów,
- 3. W przypadku, jeżeli Wykonawca skorzystał z możliwości dostawy Zintegrowanego Systemu Dziedzinowego (ZSD) na zasadzie równoważności w stosunku do modernizacji istniejącego systemu dziedzinowego, próbka musi zawierać także Zintegrowany System Dziedzinowy.
- 4. Zamawiający wezwie Wykonawcę do złożenia próbki w trybie art. 26 ust. 1 ustawy Prawo zamówień publicznych. Zamawiający wymaga, żeby Wykonawca na wezwanie Zmawiającego złożył próbkę na dwóch dyskach zewnętrznych/przenośnych (dysk podstawowy i dysk zapasowy), na których przekaże próbkę oprogramowania wskazanego w pkt. 2, w postaci wirtualnej maszyny z zainstalowanym systemem operacyjnym, bazodanowym i oferowanym przez Wykonawcę pakietem oprogramowania zasilonym przykładowymi danymi, które umożliwiają przeprowadzenie procedury badania próbki w zakresie i na zasadach opisanych w niniejszym Załączniku do SIWZ.
- 5. Przykładowe dane nie mogą naruszać zapisów Ustawy o ochronie danych osobowych. W przypadku jej naruszenia całkowitą odpowiedzialność ponosi Wykonawca.
- 6. Próbka musi zawierać instrukcję umożliwiającą wstępne badanie jej zawartości. Instrukcja musi umożliwić Zamawiającemu sprawdzenie kompletności oprogramowania. W tym celu instrukcja ta musi zawierać wskazówki dotyczące uruchomienia maszyny wirtualnej, loginy i hasła niezbędne do uruchomienia maszyn i zawartego na niej oprogramowania oraz wskazówki dotyczące lokalizacji i sposobu uruchomienia poszczególnych elementów oprogramowania. Zamawiający zastrzega sobie prawo do zapoznania się z zawartością próbki w dowolnym momencie, w tym do uruchamiania, wyświetlania, kopiowania, przekazywania do instytucji kontrolnych zawartego na niej oprogramowania, a Wykonawca wyraża na to zgodę.
- 7. Próbka musi zawierać na jednym dysku zewnętrznym (dysk podstawowy) wszystkie systemy wskazane w pkt. 2 i 3 niniejszego Rozdziału oraz instrukcję wskazaną w ust. 6. Zamawiający dopuszcza zainstalowanie na dostarczonym dysku zewnętrznym więcej niż jednej maszyny wirtualnej. Drugi dysk zewnętrzny (dysk zapasowy) powinien posiadać identyczną zawartość jak dysk podstawowy, ponieważ stanowi on jego kopię.
- 8. Badanie próbki w zakresie oprogramowania wskazanego w ust. 2 odbywa się w oparciu o scenariusze badania próbki opisane w Rozdziale 3 niniejszego załącznika.
- 9. Badanie próbki w zakresie oprogramowania wskazanego w ust. 3 odbywa się w oparciu o Szczegółowy Opis Przedmiotu Zamówienia stanowiący załącznik nr 1 do SIWZ.

Zamawiający definiuje zakres minimalnych parametrów równoważności dla realizacji zadania Modernizacji istniejącego systemu dziedzinowego poprzez wdrożenie nowego Zintegrowanego Systemu Dziedzinowego. Zakres minimalnych parametrów równoważności to kluczowe parametry, których spełnienie na etapie badania ofert przez produkt równoważny umożliwi Zamawiającemu uznać oferowane rozwiązanie równoważne za nie gorsze od produktu referencyjnego. Zakres minimalnych parametrów równoważności dotyczy punktów określonych w SOPZ:

- a. 13.3.1.1, pkt 13;
- b. 13.3.1.2, pkt od 1 do 4; pkt od 6 do 14; pkt od 16 do 18; pkt od 22 do 24;
- c. 13.3.1.3, pkt od 1 do 4;
- d. 13.3.1.4, pkt od 1 do 40; pkt 51; pkt 54; pkt 64; pkt 73; pkt od 93 do 95;
- e. 13.3.1.5, pkt od 1 do 5; pkt od 8 do 13; pkt 16; pkt od 29 do 33;
- f. 13.3.1.6, pkt od 1 do 22; pkt od 32 do 36; pkt od 39 do 44; pkt 51; pkt od 58 do 71;
- g. 13.3.1.7, pkt od 1 do 7;
- h. 13.3.1.9, pkt od 1 do 23; pkt 26; pkt od 40 do 42; pkt 46;
- i. 13.3.1.10, pkt od 1 do 6; pkt 19; pkt od 29 do 38; pkt 41;
- j. 13.3.1.11, pkt 1; pkt od 4 do 8; pkt od 11 do 13;
- k. 13.3.1.12, pkt od 1 do 6;
- l. 13.3.1.13, pkt od 1 do 6;
- m. 13.3.1.14, pkt od 1 do 6;
- n. 13.3.1.15, pkt od 1 do 4.
- 10. W celu przeprowadzenia badania próbki, Zamawiający wezwie Wykonawcę do dokonania prezentacji zawartości próbki złożonej na wezwanie Zamawiającego, o którym mowa w pkt. 4 niniejszego Rozdziału. Prezentacja, o której mowa, zostanie przeprowadzona przez Wykonawcę w siedzibie Zamawiającego w oparciu o scenariusze badania próbki opisane w Rozdziale 3 niniejszego załącznika, zgodnie z procedurą określoną w Rozdziale 2 – Opis procedury badania.
- 11. Oceny czy oferowane dostawy (Oprogramowanie) odpowiadają wymaganiom określonym przez Zamawiającego dokona Komisja Przetargowa na podstawie prezentacji zawartości złożonej próbki przeprowadzonej przez Wykonawcę.
- 12. Termin (dzień i godzina) przeprowadzenia badania próbki podany zostanie Wykonawcy co najmniej na 10 dni kalendarzowych przed planowanym terminem badania próbki. Wykonawca zostanie powiadomiony o terminie prezentacji, z uwzględnieniem zasad porozumiewania się Zamawiającego z Wykonawcą opisanych w SIWZ.
- 13. Dostarczenie sprawnych dysków zewnętrznych (przenośnych) jest obowiązkiem Wykonawcy, a ich parametry muszą pozwalać na sprawne funkcjonowanie wirtualnej maszyny z zainstalowanym systemem operacyjnym, oferowanym oprogramowaniem systemu i przykładowymi danymi.
- 14. Zamawiający zaleca, aby dyski zewnętrzne (przenośne) były złożone w kopercie opatrzonej nazwą i adresem Wykonawcy. Dyski powinny być oznakowane "próbka - dysk podstawowy" i "próbka – dysk zapasowy".
- 15. Zamawiający dopuszcza prezentację próbki oraz udzielanie wyjaśnień do próbki przez Wykonawcę za pomocą środków zdalnej komunikacji. W celu przeprowadzenia badania z wykorzystaniem środków zdalnej komunikacji Wykonawca zgłasza zamiar sposobu

przeprowadzenia prezentacji na co najmniej 3 dni robocze przed terminem badania, ze wskazaniem narzędzi i metod, które zamierza wykorzystać do przeprowadzenia prezentacji.

- 16. Badanie próbki z wykorzystaniem środków zdalnej komunikacji nie może wiązać się z dodatkowymi kosztami dla Zamawiającego, w szczególności nie może on być zobowiązany do nabywania dodatkowych usług, licencji na oprogramowanie itd.
- 17. Badanie próbki z wykorzystaniem środków zdalnej komunikacji musi być przeprowadzone zgodnie z pozostałymi postanowieniami niniejszego Załącznika do SIWZ, w szczególności musi być prowadzone w oparciu o nośniki złożone przez Wykonawcę w odpowiedzi na wezwanie Zamawiającego.
- 18. Niniejszy dokument nie zastępuje SOPZ. Wymagania SOPZ obowiązują w trakcie prezentacji próbki, tzn. sposób realizacji elementów scenariusza musi być spójny z SOPZ i potwierdzać spełnienie wymagań SOPZ w zakresie odpowiednim dla każdego elementu scenariusza.
- 19. Zamawiający dopuszcza prowadzenie prezentacji przez Wykonawcę do momentu pierwszego braku możliwości prezentacji jakiejkolwiek funkcjonalności systemu w jakimkolwiek kroku niezależnie od przyczyny wystąpienia tego braku z zastrzeżeniem możliwości prawa Wykonawcy do przerwy w badaniu próbki w celu naprawienia awarii/błędu lub podłączenia dysku zapasowego. Jeżeli którakolwiek funkcjonalność nie zostanie zaprezentowana (nie zostanie zaprezentowany jeden lub więcej elementów któregokolwiek ze scenariuszy lub też sposób jego realizacji będzie stał w sprzeczności z SOPZ lub prezentacja jakiegokolwiek elementu ujawni braki w funkcjonalności określonej w SOPZ), Zamawiający uzna, że próbka zawiera błędy lub jest niekompletna i na podstawie art. 26 ust. 3 ustawy Prawo zamówień publicznych wezwie Wykonawcę do złożenia próbki potwierdzającej wymagania Zamawiającego w terminie 5 dni roboczych.
- 20. Termin (dzień i godzina) ponownego przeprowadzenia badania próbki podany zostanie Wykonawcy co najmniej na 5 dni roboczych przed planowanym terminem badania poprawionej/uzupełnionej próbki. Wykonawca zostanie powiadomiony o terminie badania próbki, z uwzględnieniem zasad porozumiewania się Zamawiającego z Wykonawcą opisanych w SIWZ. Dla powtórnego badania zastosowanie mają także postanowienia punktu 11, 12, 13.
- 21. Jeżeli podczas badania poprawionej/uzupełnionej próbki którakolwiek funkcjonalność nie zostanie zaprezentowana (nie zostanie zaprezentowany jeden lub więcej elementów któregokolwiek ze scenariuszy lub też sposób jego realizacji będzie stał w sprzeczności z SOPZ lub prezentacja jakiegokolwiek elementu ujawni braki w funkcjonalności określonej w SOPZ), Zamawiający uzna, że treść oferty nie odpowiada treści SIWZ i odrzuci ofertę Wykonawcy na podstawie art. 89 ust. 1 pkt 2 ustawy Prawo zamówień publicznych.
- 22. W przypadku, gdy Wykonawca nie stawi się na prezentację lub odmówi jej przeprowadzenia i w konsekwencji nie przeprowadzi prezentacji, wówczas Zamawiający uzna, że treść oferty tego Wykonawcy nie odpowiada treści Specyfikacji Istotnych Warunków Zamówienia i zostanie odrzucona na podstawie art. 89 ust. 1 pkt. 2 ustawy Prawo zamówień publicznych.

#### <span id="page-5-0"></span>2. Opis procedury badania próbki.

- 1. Badanie próbki odbędzie się w siedzibie Zamawiającego na zasadzie prezentacji przez Wykonawcę systemów informatycznych w oparciu o scenariusze działania systemów informatycznych określone w Rozdziale 3 niniejszego załącznika. Scenariusze badania próbki z wykorzystaniem wirtualnej maszyny z zainstalowanym systemem operacyjnym i oprogramowaniem z przykładowymi danymi znajdującymi się na dysku zewnętrznym (przenośnym) i podłączonym do komputera, który na czas badania próbki zapewni Wykonawca. W przypadku, jeżeli zakres scenariusza obejmuje badanie aplikacji mobilnych Wykonawca zapewni też urządzenia mobilne, na których będzie przeprowadzał prezentację funkcjonalności w zakresie wymaganym w scenariuszu.
- 2. Dopuszczalne jest testowanie aplikacji/stron mobilnych w środowisku emulującym pracę tych urządzeń na komputerze służącym do próbkowania, pod warunkiem zgodności emulatora z ogólnodostępną na rynku wersją systemu (Android, IOS).
- 3. Wykonawca, na godzinę przed wyznaczonym terminem badania próbki, otrzyma od Zamawiającego dysk zewnętrzny (przenośny) podstawowy i zapasowy, które dostarczył Zamawiającemu na jego wezwanie w trybie art. 26 ust. 1 ustawy Prawo zamówień publicznych.
- 4. Zamawiający zapewni Wykonawcy na czas przeprowadzenia prezentacji próbki dostęp do Internetu lub zezwoli na wykorzystanie punktu dostępowego zapewnionego we własnym zakresie przez Wykonawcę (wybór należy do Wykonawcy). Internet w trakcie prezentacji może być wykorzystywany tylko i wyłącznie do prezentacji takich elementów scenariuszy, których prezentacja jest warunkowana dostępem do Internetu, tj. uwierzytelnienie za pośrednictwem profilu zaufanego, dokonanie płatności przez Internet, wysyłanie powiadomień za pośrednictwem Internetu.
- 5. Wykonawca zobowiązany jest do wyjaśnienia, zaprezentowania Zamawiającemu, że badana próbka oprogramowania posiada cechy i funkcjonalności wymagane przez Zamawiającego zgodnie z danym scenariuszem. Wykonawca zobowiązany jest do udzielenia Zamawiającemu wszelkich wyjaśnień umożliwiających zbadanie, czy oferowane oprogramowanie posiada wymagane cechy i funkcjonalności. Badanie próbki będzie prowadzone do momentu wyczerpania pytań Zamawiającego. W trakcie badania próbki Zamawiający ma prawo żądać od Wykonawcy zmiany wartości parametrów bądź danych wprowadzanych do oprogramowania na wartości podane przez Zamawiającego, w celu sprawdzenia, czy wymagane cechy i funkcjonalności nie są symulowane.
- 6. W przypadku awarii/błędu oprogramowania lub dysku przenośnego, Wykonawca ma prawo do przerwy w badaniu próbki w celu naprawienia awarii/błędu lub podłączenia dysku zapasowego. W takim przypadku, sumaryczna przerwa w badaniu próbki nie może trwać dłużej niż 1 godzinę łącznie dla wszystkich awarii, które mogą wystąpić w toku prezentacji. Nieusunięcie awarii/błędu oprogramowania lub dysków przenośnych w trakcie przerwy powoduje zakończenie badania próbki. W takim wypadku Zamawiający uzna, że oprogramowanie nie posiada cech/funkcjonalności oprogramowania, określonych w opisie przedmiotu zamówienia, co spowoduje zakończenie procesu badania próbki. W przypadku awarii komputera, do którego jest podłączony dysk przenośny, Wykonawca ma prawo do

przerwy w badaniu próbki w celu naprawy komputera lub podłączenia dysku do innego komputera. Zapewnienie sprawnego komputera należy do obowiązków Wykonawcy.

- 7. W przypadku awarii w funkcjonowaniu metody uwierzytelnienia za pośrednictwem profilu zaufanego nie leżącej po stronie Wykonawcy, Zamawiający wyznaczy dodatkowy termin na przeprowadzenie tych testów, które wymagają jej zastosowania na takich samych zasadach.
- 8. Z przeprowadzonego badania próbki Zamawiający sporządzi protokół. Przedmiotowy protokół musi zawierać wskazanie, jakie oprogramowanie zostało zaprezentowane dla danego scenariusza (nazwa oprogramowania i wskazanie autora / producenta) oraz wynik badania dla każdego z elementów scenariusza.
- 9. Zamawiający dopuszcza udział innych Wykonawców w prezentacji próbki jedynie w sytuacji, jeśli Wykonawca, który został wezwany do prezentacji próbki oferowanego systemu nie zastrzegł skutecznie, że stanowi ona tajemnicę przedsiębiorstwa w rozumieniu przepisów ustawy Prawo zamówień publicznych oraz ustawy o zwalczaniu nieuczciwej konkurencji.
- 10. W czasie prezentacji osoby prezentujące system informatyczny muszą posiadać pełnomocnictwo udzielone przez Wykonawcę do przeprowadzenia prezentacji u Zamawiającego. Pełnomocnictwo może wynikać z dokumentów złożonych w ofercie lub może być doręczone Zamawiającemu przed rozpoczęciem prezentacji (oryginał lub kopia poświadczona za zgodność z oryginałem przez notariusza).
- 11. Ze strony Zamawiającego podczas prezentacji będą obecni członkowie Komisji Przetargowej powołanej przez Zamawiającego. Zamawiający zastrzega możliwość powołania dodatkowych ekspertów będących uczestnikami prezentacji ze strony Zamawiającego. Badanie próbki odbędzie się w siedzibie Zamawiającego z wykorzystaniem wirtualnej maszyny z zainstalowanym systemem operacyjnym i oprogramowaniem z przykładowymi danymi znajdującymi się na dysku przenośnym, dostarczonym przez Wykonawcę i podłączonym do komputera, który na czas badania próbki zapewni Wykonawca. Wykonawca zapewni też urządzenia mobilne na których będzie przeprowadzał próbkowanie w zakresie wymaganym w scenariuszu oraz zapewni urządzenia peryferyjne (np. projektor multimedialny, czytnik kodów kreskowych). Prezentacja funkcji związanych z drukowaniem może być prezentowana poprzez wydruk do pliku PDF.
- 12. Zamawiający zastrzega sobie możliwość utrwalania na sprzęcie audiowizualnym przebiegu prezentacji.

# <span id="page-7-1"></span><span id="page-7-0"></span>3. Scenariusze badania próbki.

## 3.1. Scenariusz nr 1 w zakresie centralnej platformy e-usług mieszkańca.

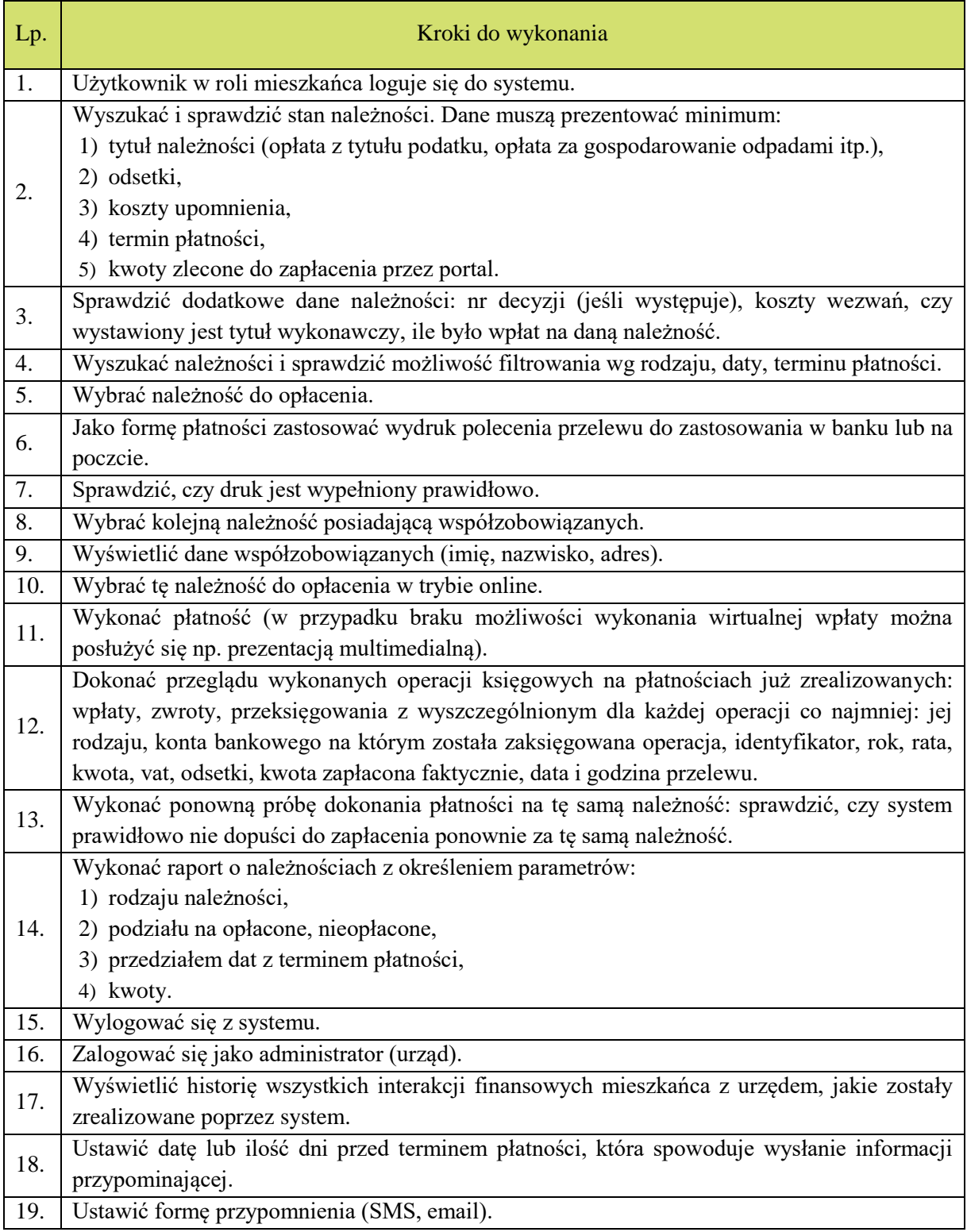

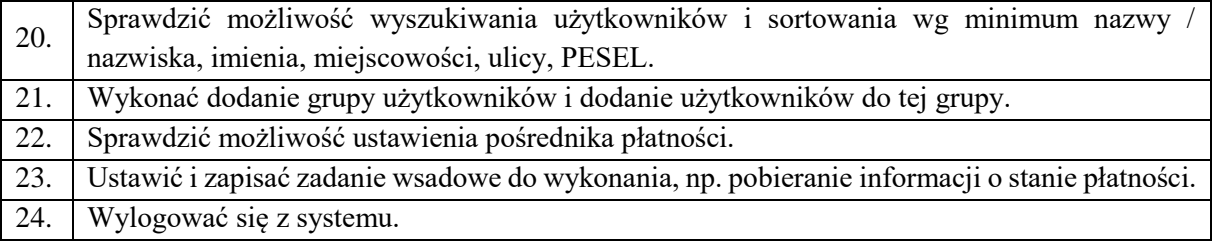

### <span id="page-9-0"></span>3.2. Scenariusz nr 2 w zakresie EOD. Rejestracja pisma wraz z załącznikami.

Dla umożliwienia prawidłowego wykonania scenariusza Wykonawca przygotuje i dostarczy Zamawiającemu cztery pisma adresowane bezpośrednio do Burmistrza z załącznikami każde (dwa zestawy dokumentów w formie elektronicznej zapisane w formacie pliku RTF lub PDF na nośniku typu pendrive, dwa zestawy dokumentów w formie tradycyjnej czyli papierowej) w celu próbkowania rejestracji (dwa pisma powinny być pismami osoby fizycznej - klienta nowego, tj. niezarejestrowanego w bazie klientów, dwa kolejne – pismami firmy - klienta już zarejestrowanego w bazie).

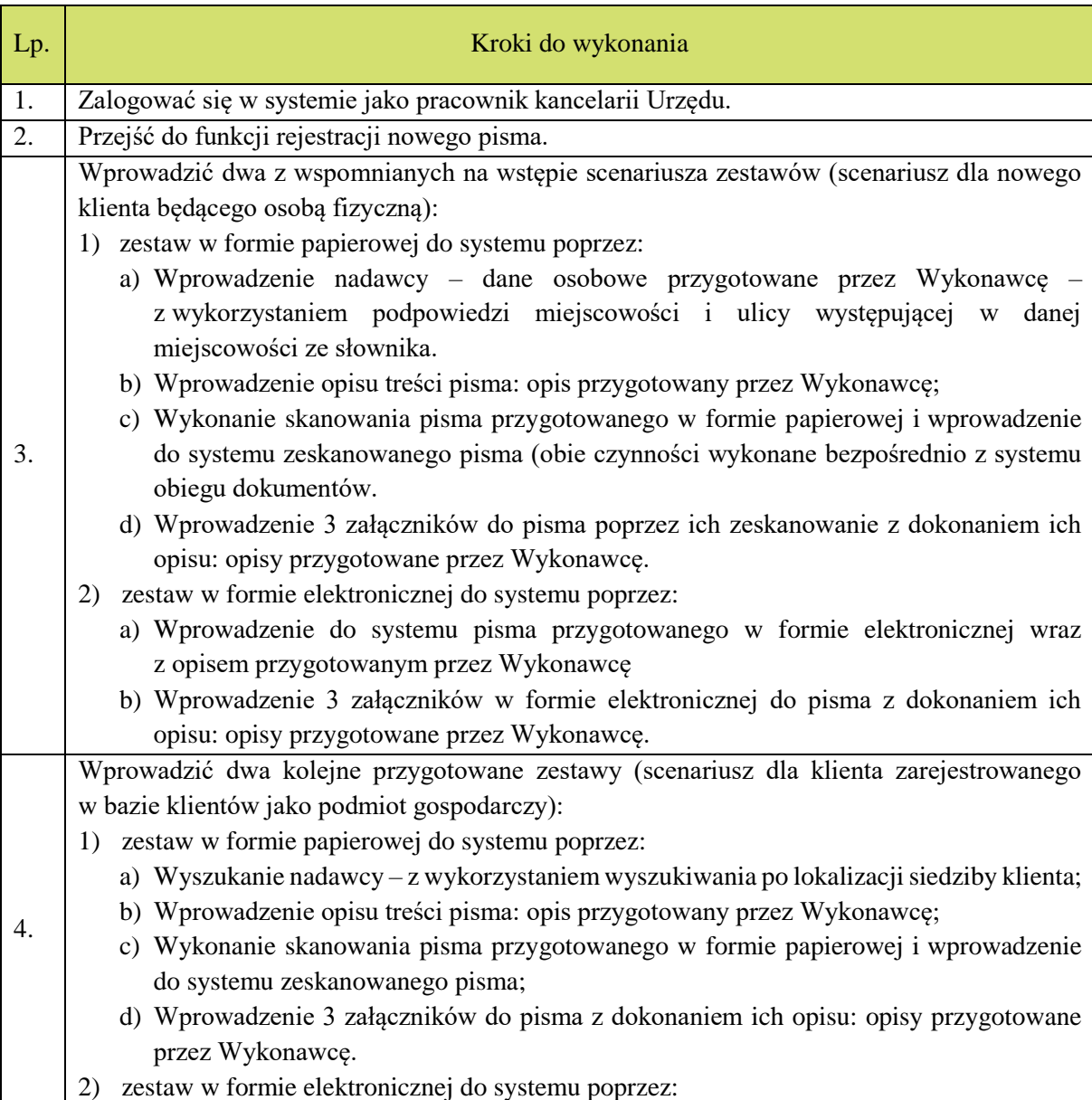

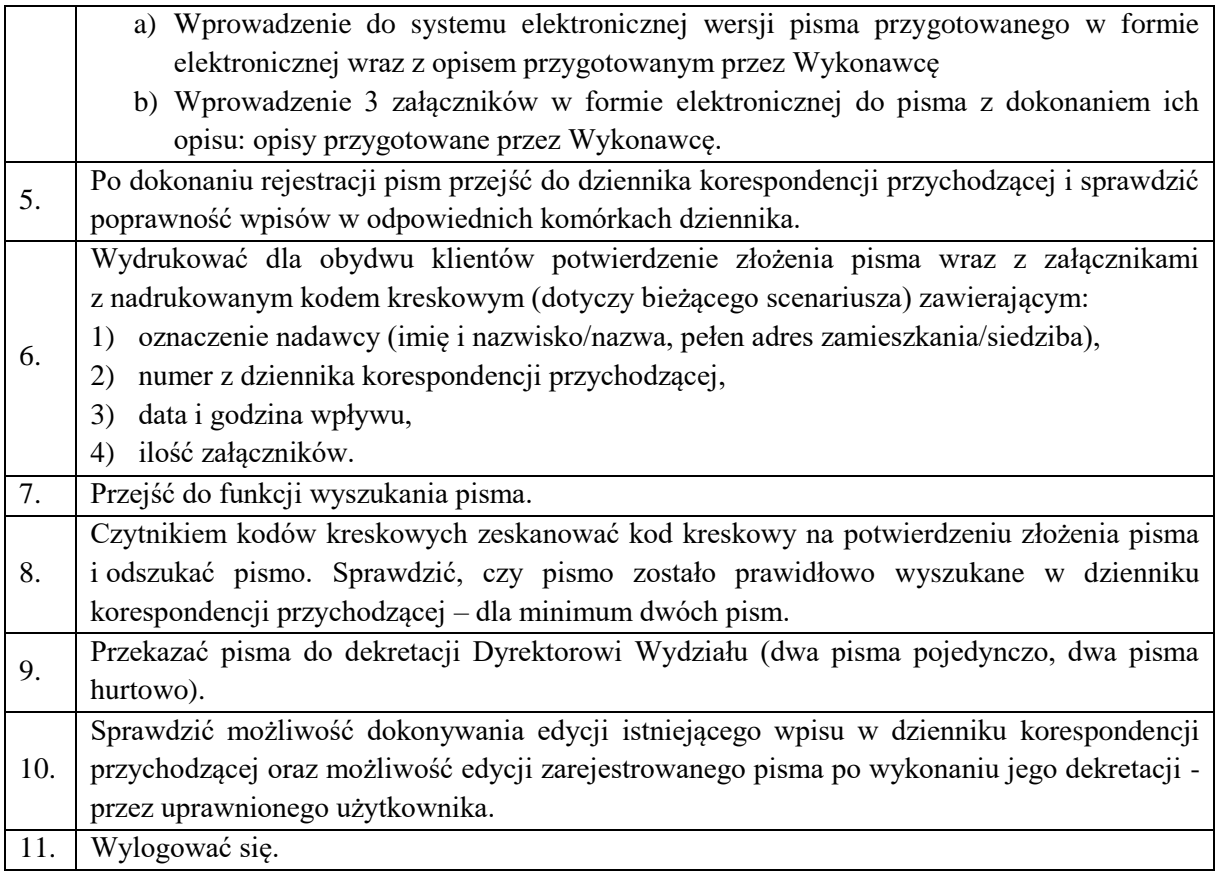

# <span id="page-11-0"></span>3.3. Scenariusz nr 3 w zakresie EOD. Dekretacja pism.

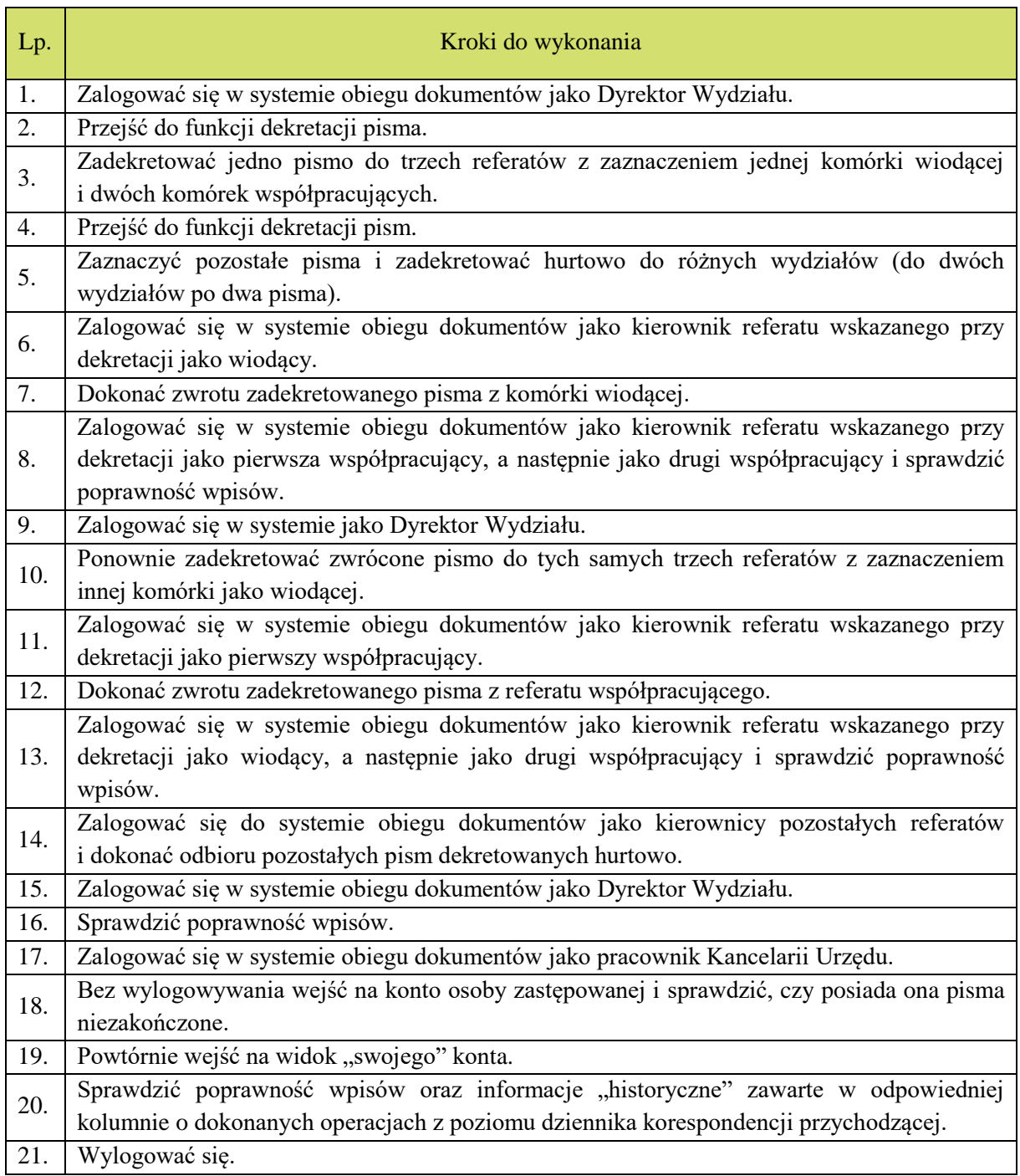

# <span id="page-12-0"></span>3.4. Scenariusz nr 4 w zakresie EOD. Zakładanie spraw.

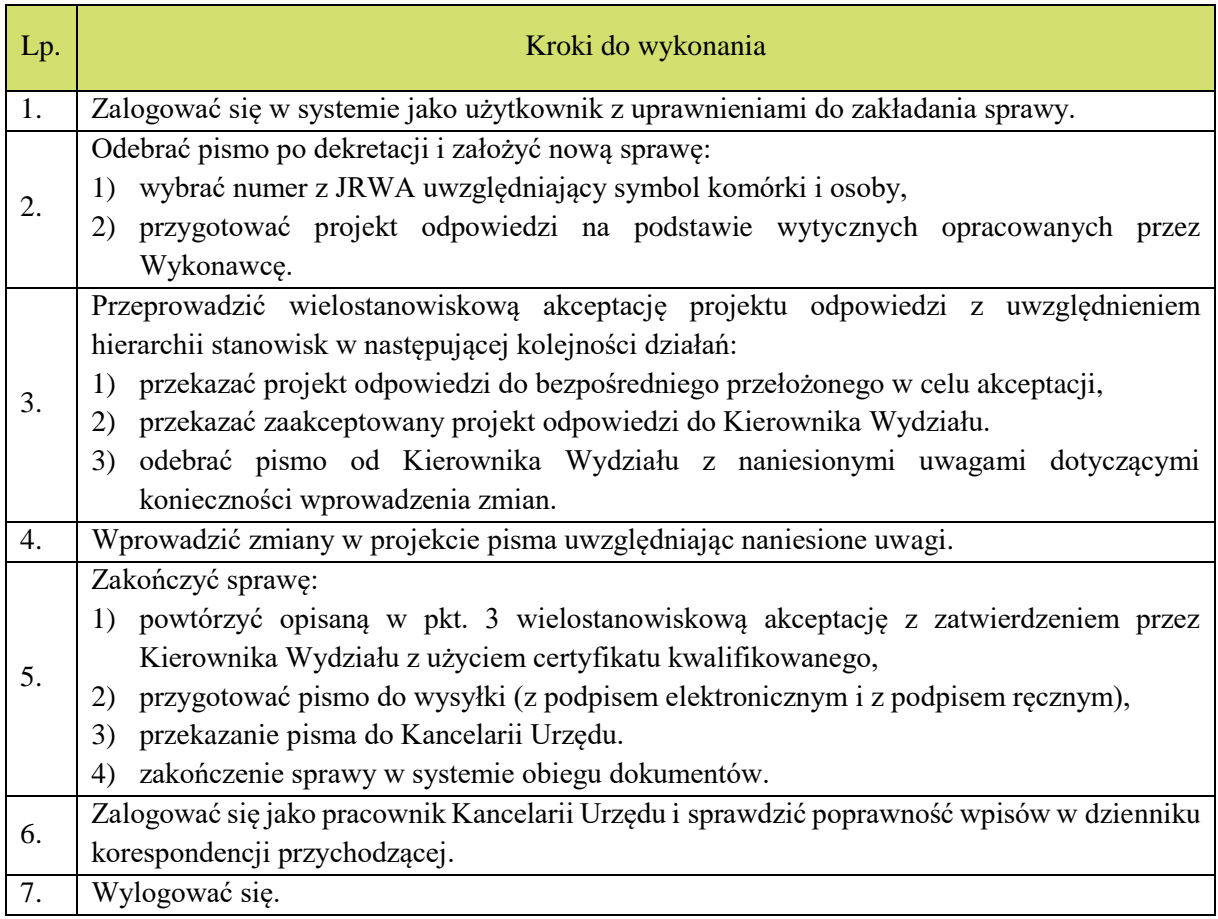

# <span id="page-13-0"></span>3.5. Scenariusz nr 5 w zakresie EOD. Obsługa raportów – pisma przekazane.

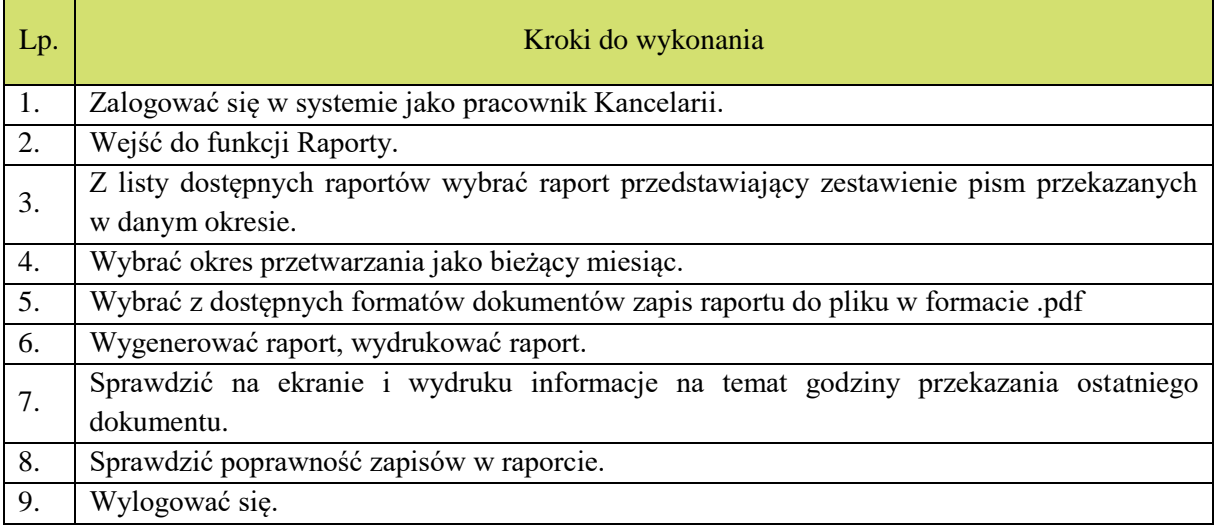

# <span id="page-14-0"></span>3.6. Scenariusz nr 6 w zakresie EOD. Obsługa raportów – dziennik korespondencyjny.

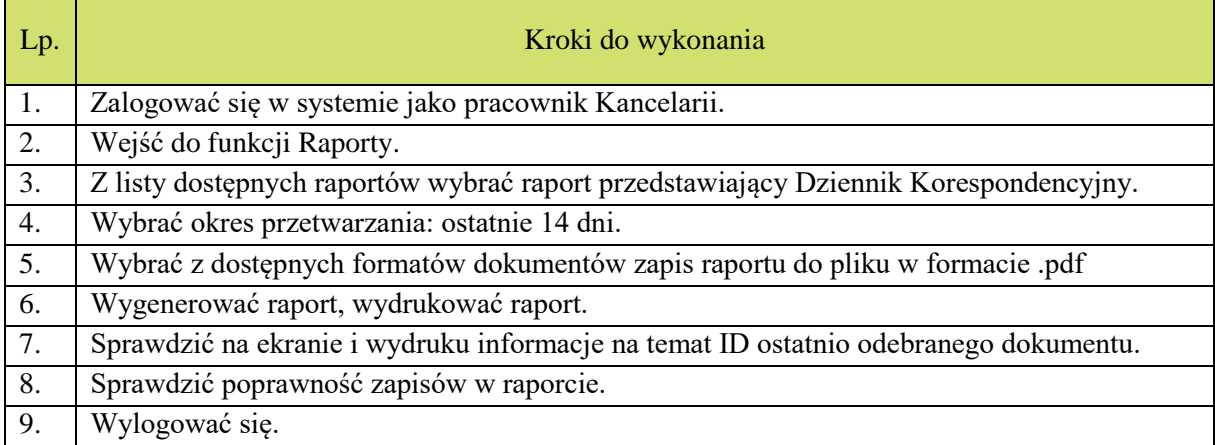

# <span id="page-15-0"></span>3.7. Scenariusz nr 7 w zakresie EOD. Zarządzanie aktami spraw w archiwum zakładowym.

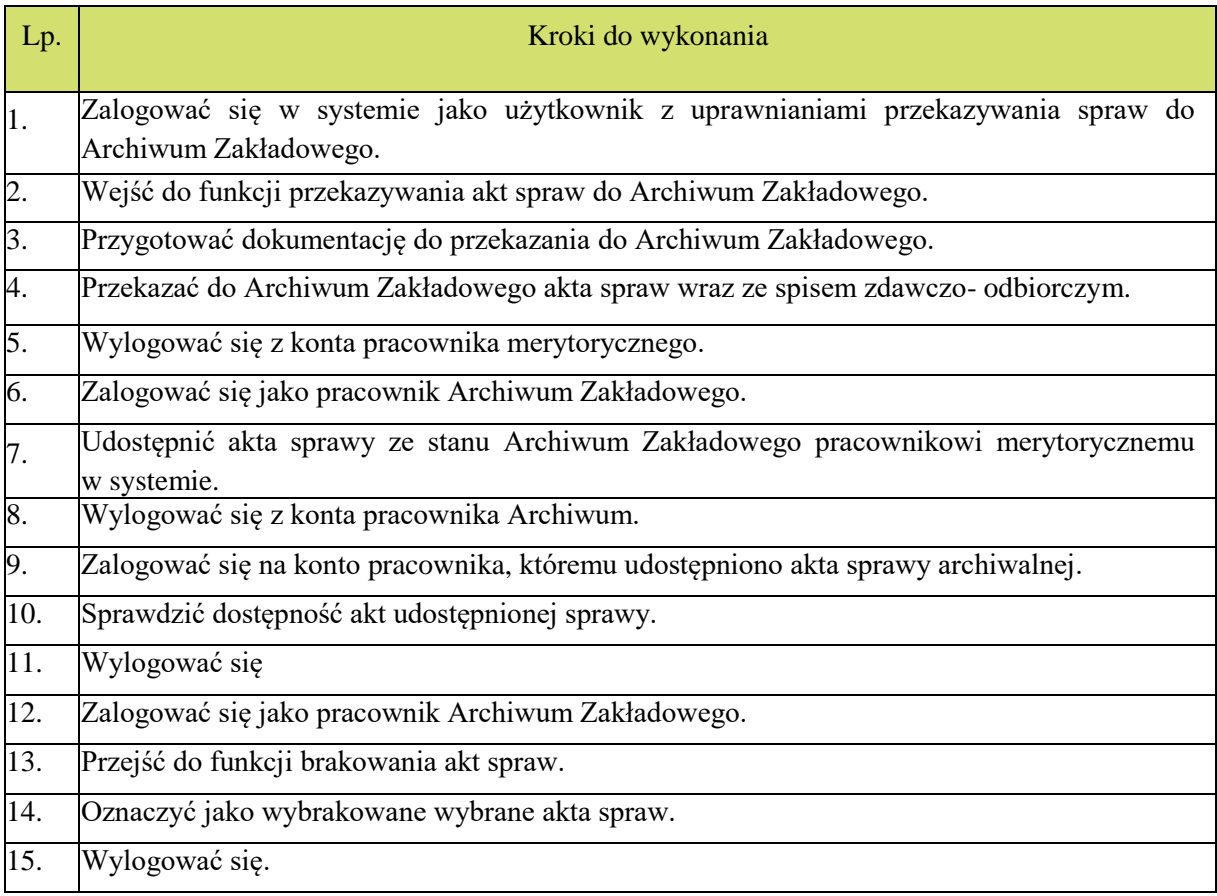

# <span id="page-16-0"></span>3.8. Scenariusz nr 8 w zakresie modułu komunikacji dla CPeUM. Konsultacje społeczne.

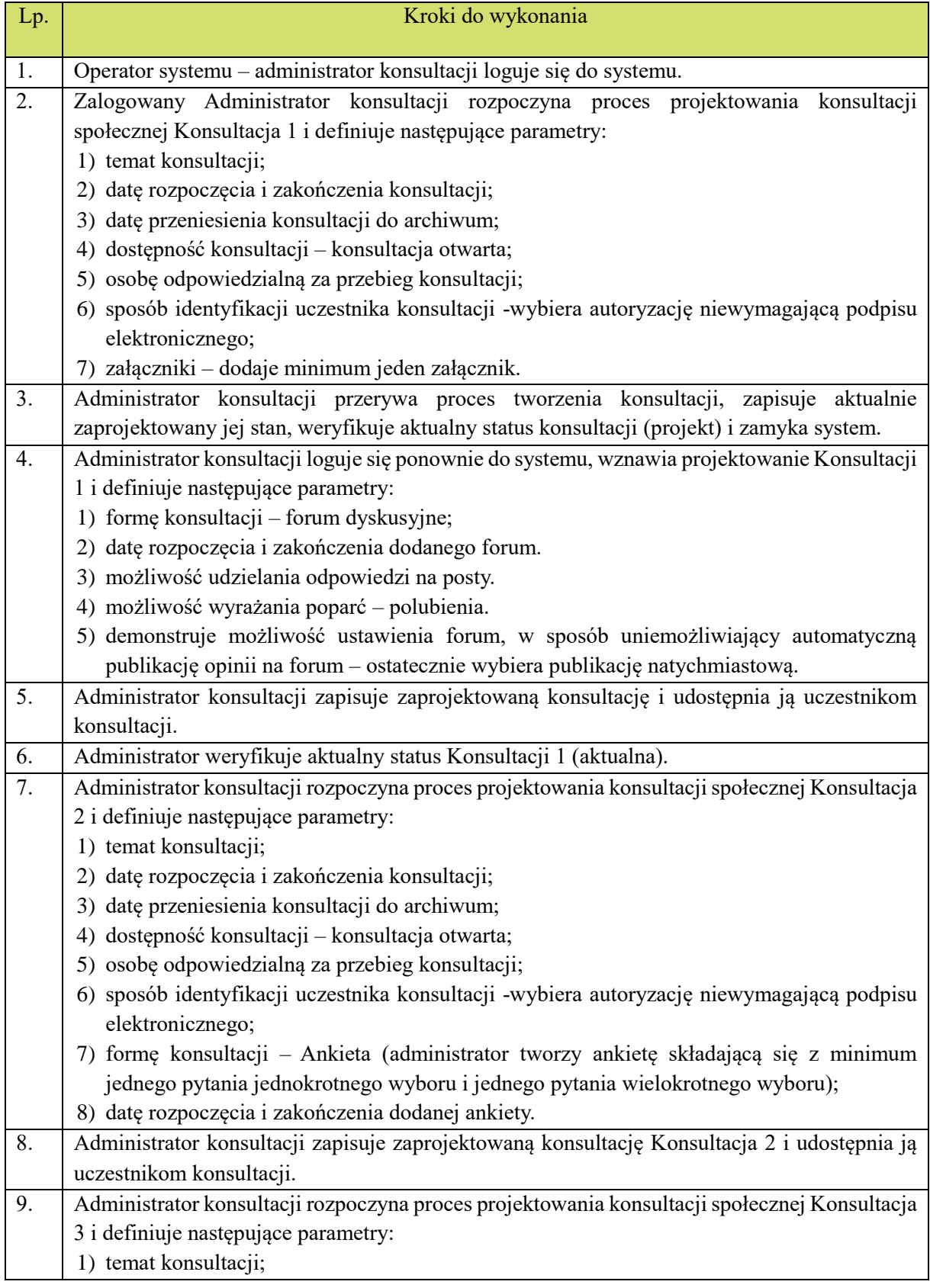

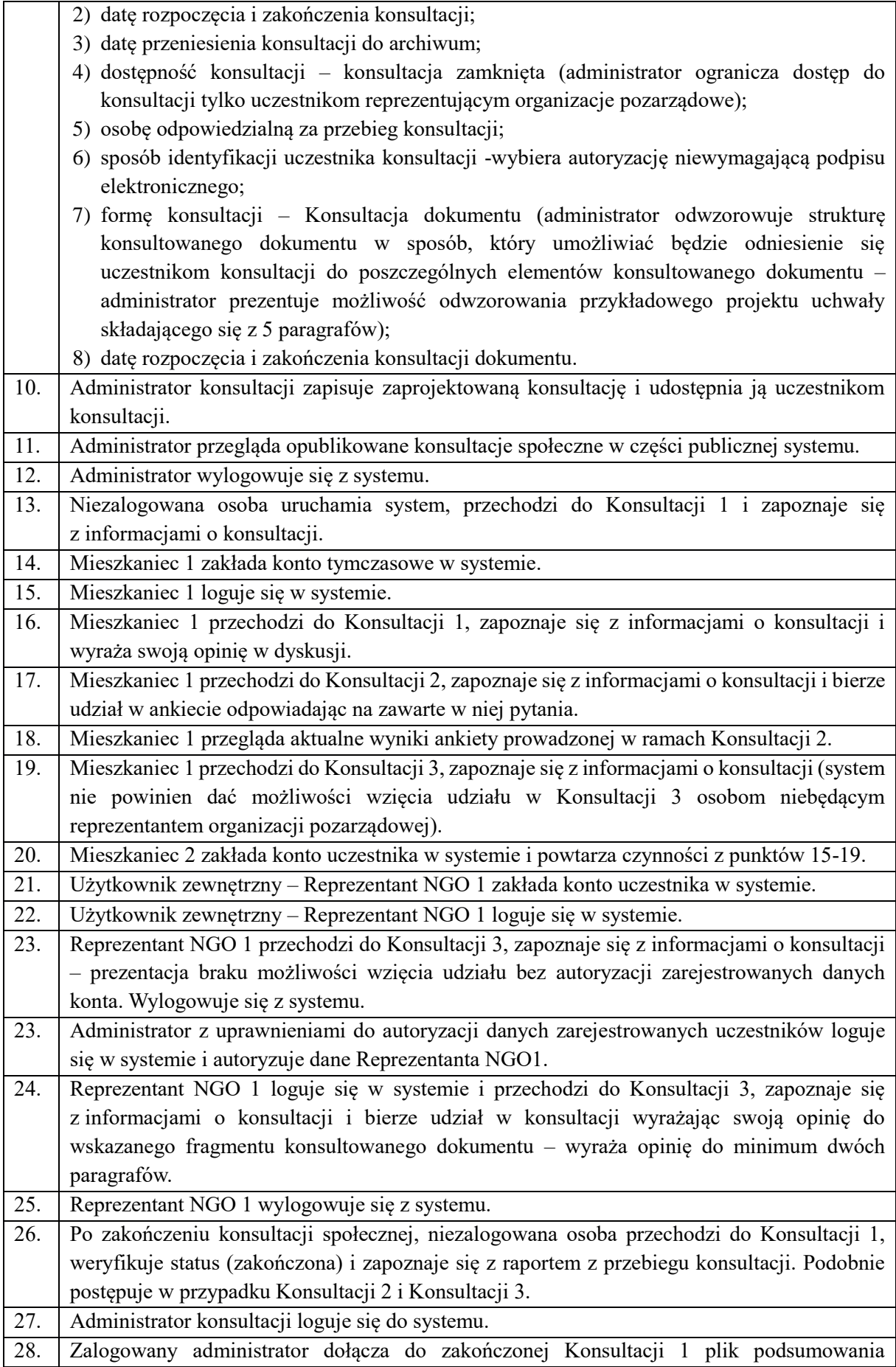

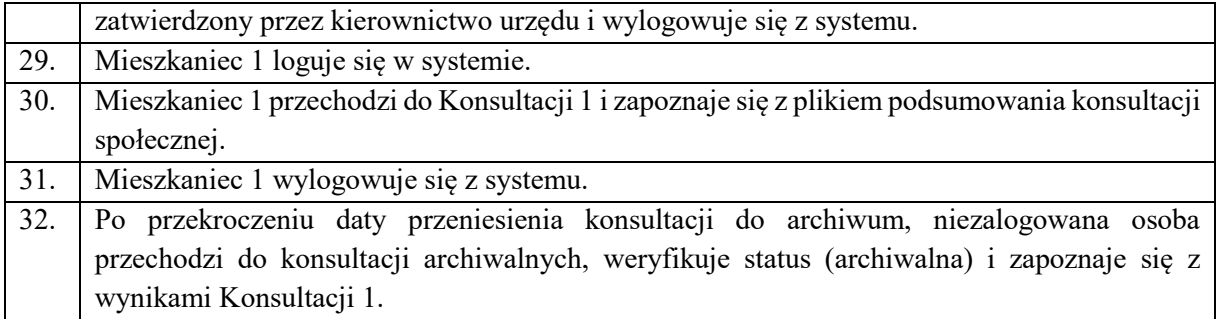

# <span id="page-19-0"></span>3.9. Scenariusz nr 9 w zakresie modułu komunikacji dla CPeUM. Komunikacja elektroniczna.

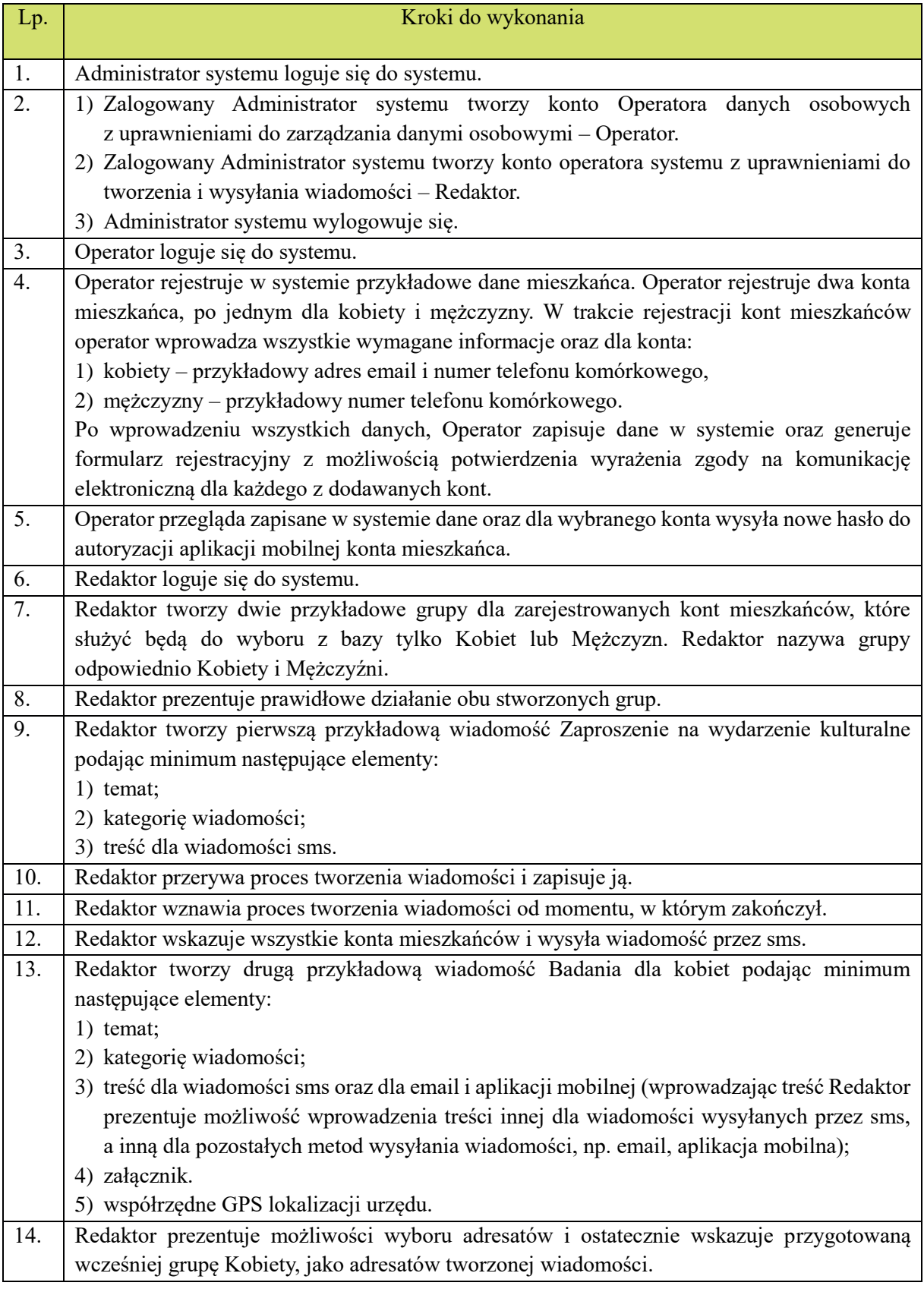

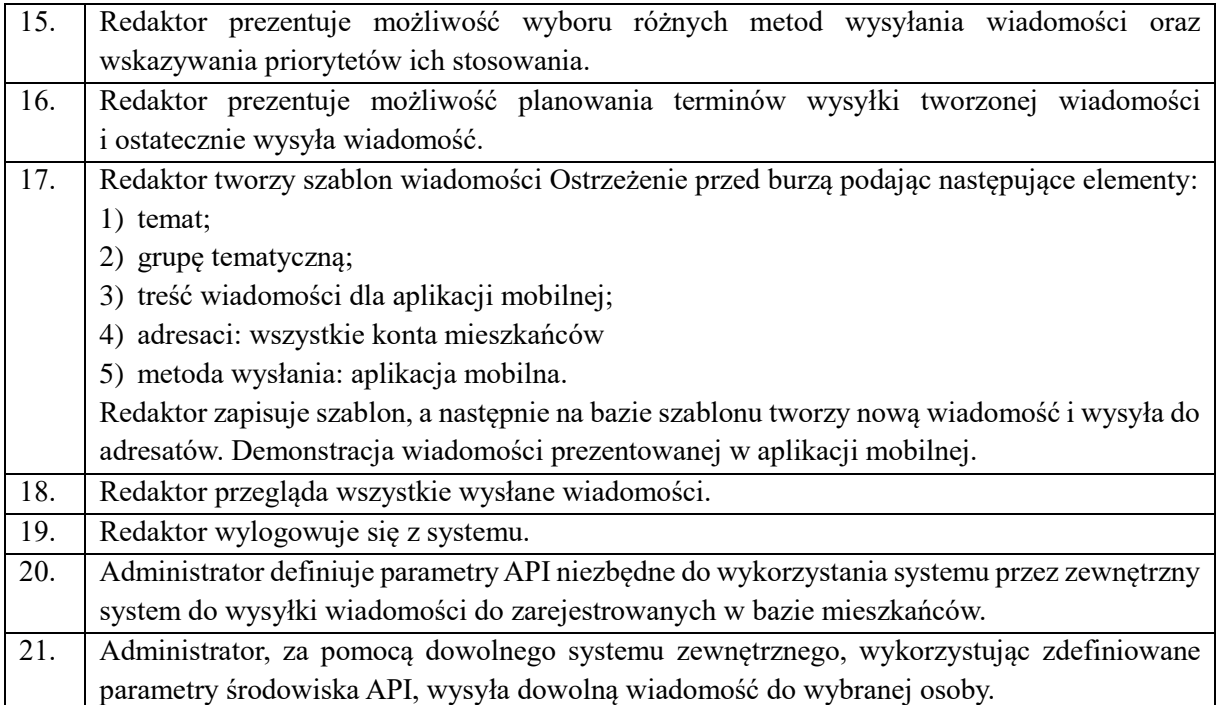